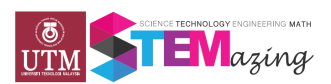

## **STEM VIDEO COMPETITION**

- SAVE/Download your video to your hard drive as an .MOV/.avi/.mp4 file
- Load to your own YouTube site. (Register for free on Youtube if you did not have any YouTube account yet)
- Email me (Nurbiha A Shukor) at nurbiha@utm.my the video name/website and I will put it on the Center for Teaching and Learning Channel.
- Check back in a bit to make sure your video is online at goo.gl/7rPaU4
- CHECK the copy spelling of your name, number of students make sure this is all correct as this will be used to print your certificate and more!